## プログラミング教材を使ってみよう

## **「ねそプロ」で生活や社会の問題を解決 補足資料②**

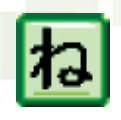

## **「ねそプロ」ショッピングサイトを作ろう ショッピングサイトを作って,みんなで買い物しよう <指導案>**

ネットワークを利用したショッピングサイトの売り 上げは,年々増加しています。ここでは,使いやすいシ ョッピングサイトの画面を作成し,ボタンが押されたと きの作動をプログラムさせます。そして,決定ボタンや キャンセルボタンなど,ショッピングサイトとして必要 な機能を作成しながら考えさせます。「接続先アドレス」 をクラス内で同じ値にすることで,作成したショッピン グモールで互いに買い物させることもできます。

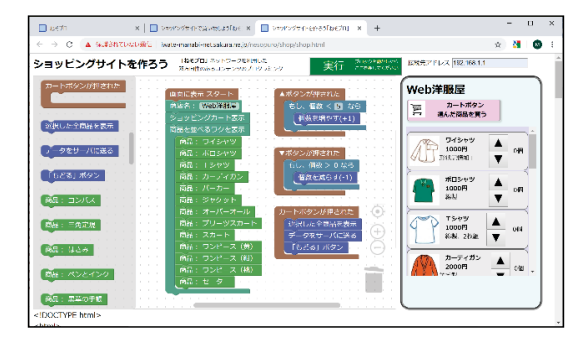

図1 ねそプロ「ショッピングサイトを作ろう」完成

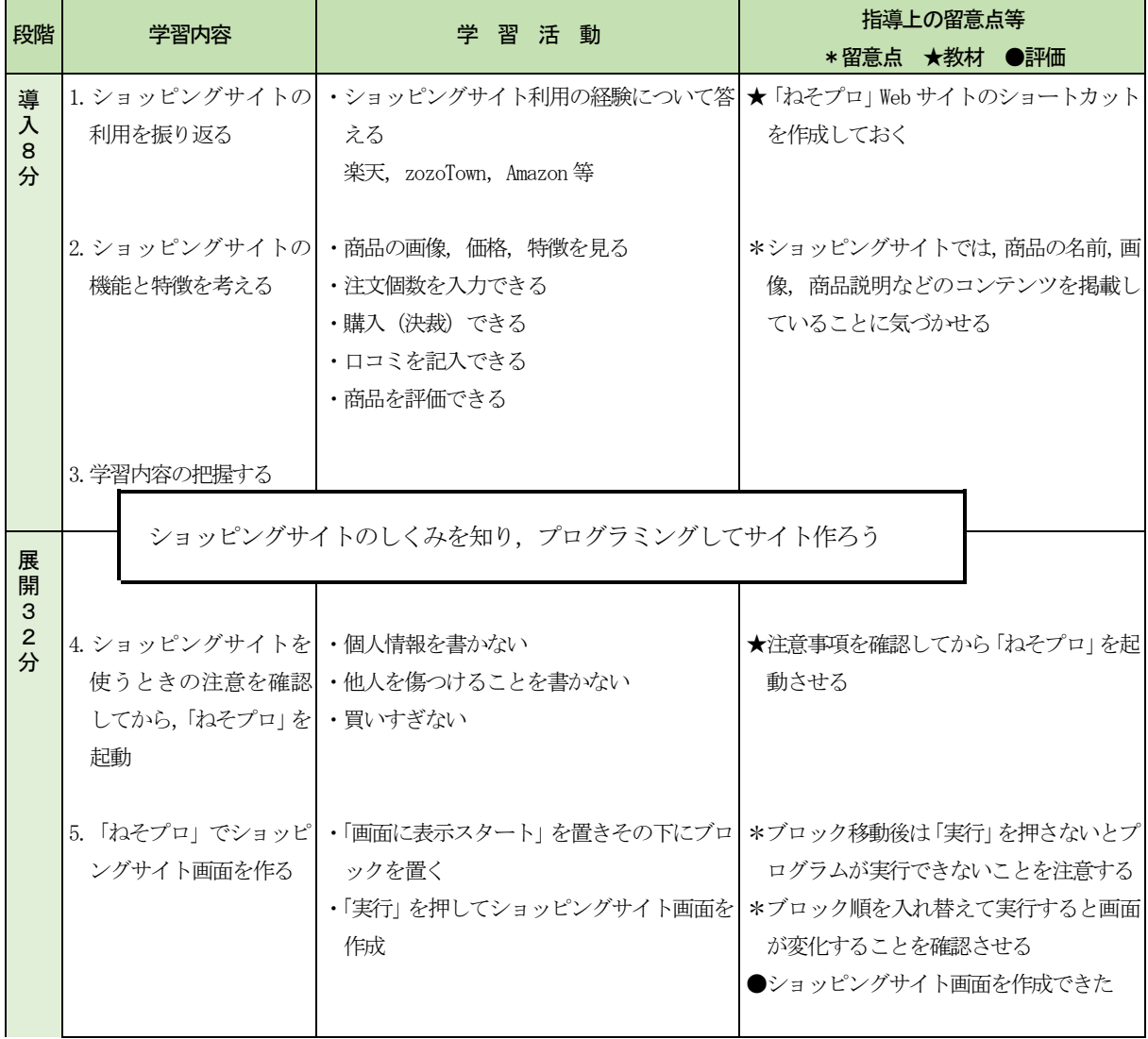

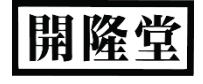

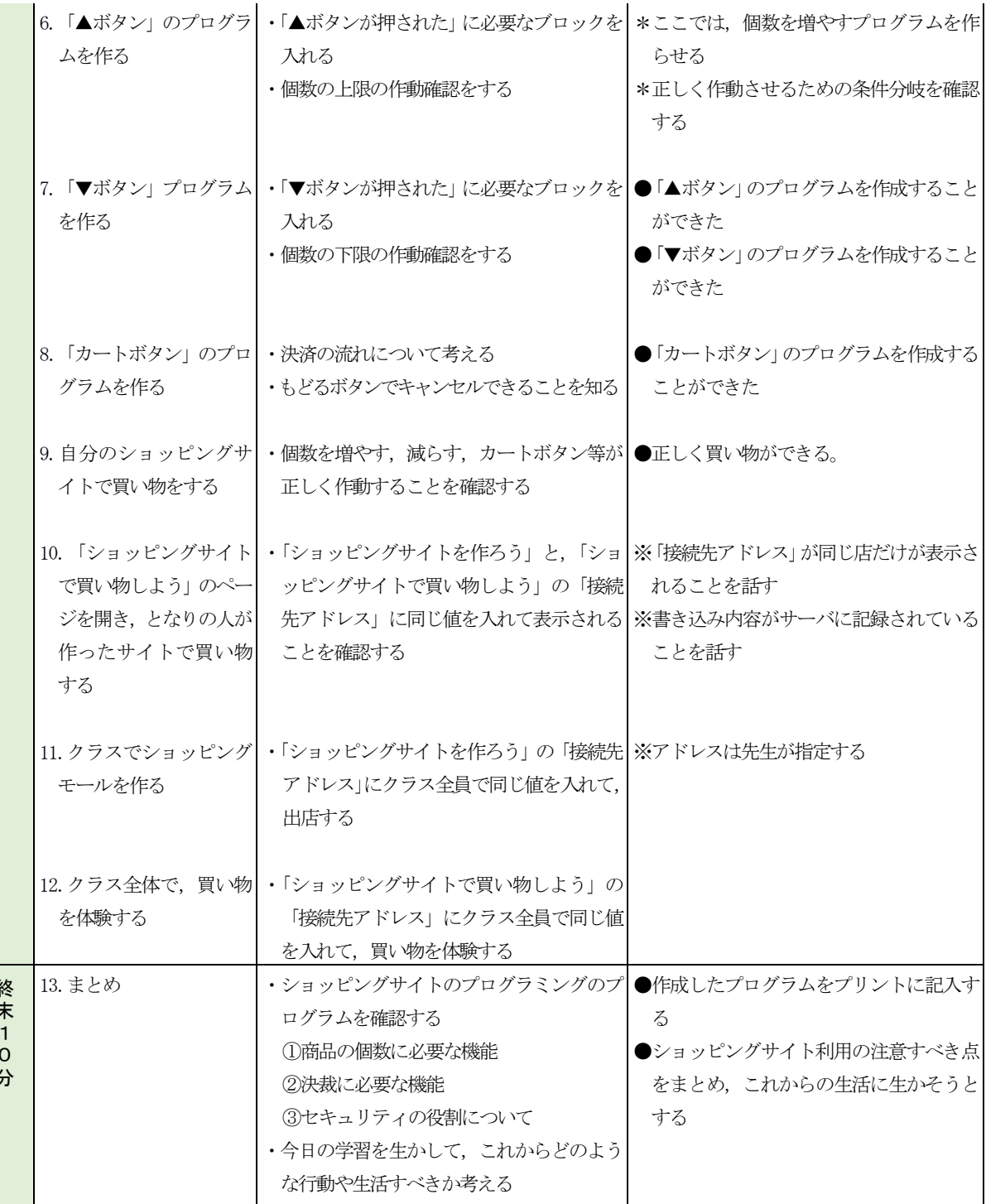

## 商品や各ショップの売り上げを見る

終末10

「売り上げランキングを見よう」ページを表示し,「接 続先アドレス」にも同じ値を入力します。クラス全体の ショッピングモールで、売れている商品ランキング,各 ショップの売り上げが表示されます。生徒に,売り上げ をさらに伸ばすための機能を考えさせます。また,買い 物額のランキングから,使った金額に値する「労働時間」 を確認させることで,お金を大切に使う心を育てます。 | 図2 売り上げランキングを見よう

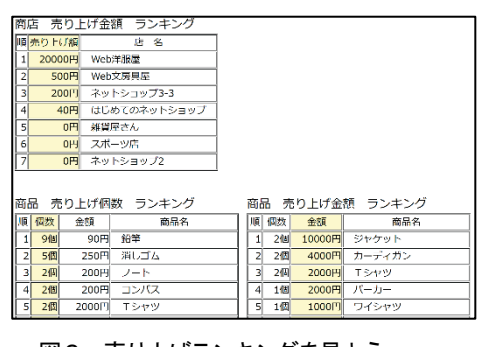

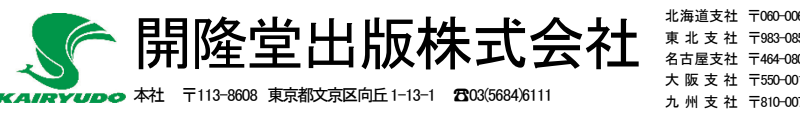

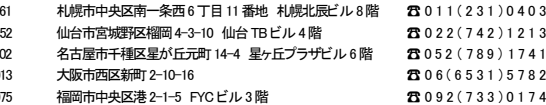